## **Numbering Magic Pro User Guide**

## **Toolbar Explanation**

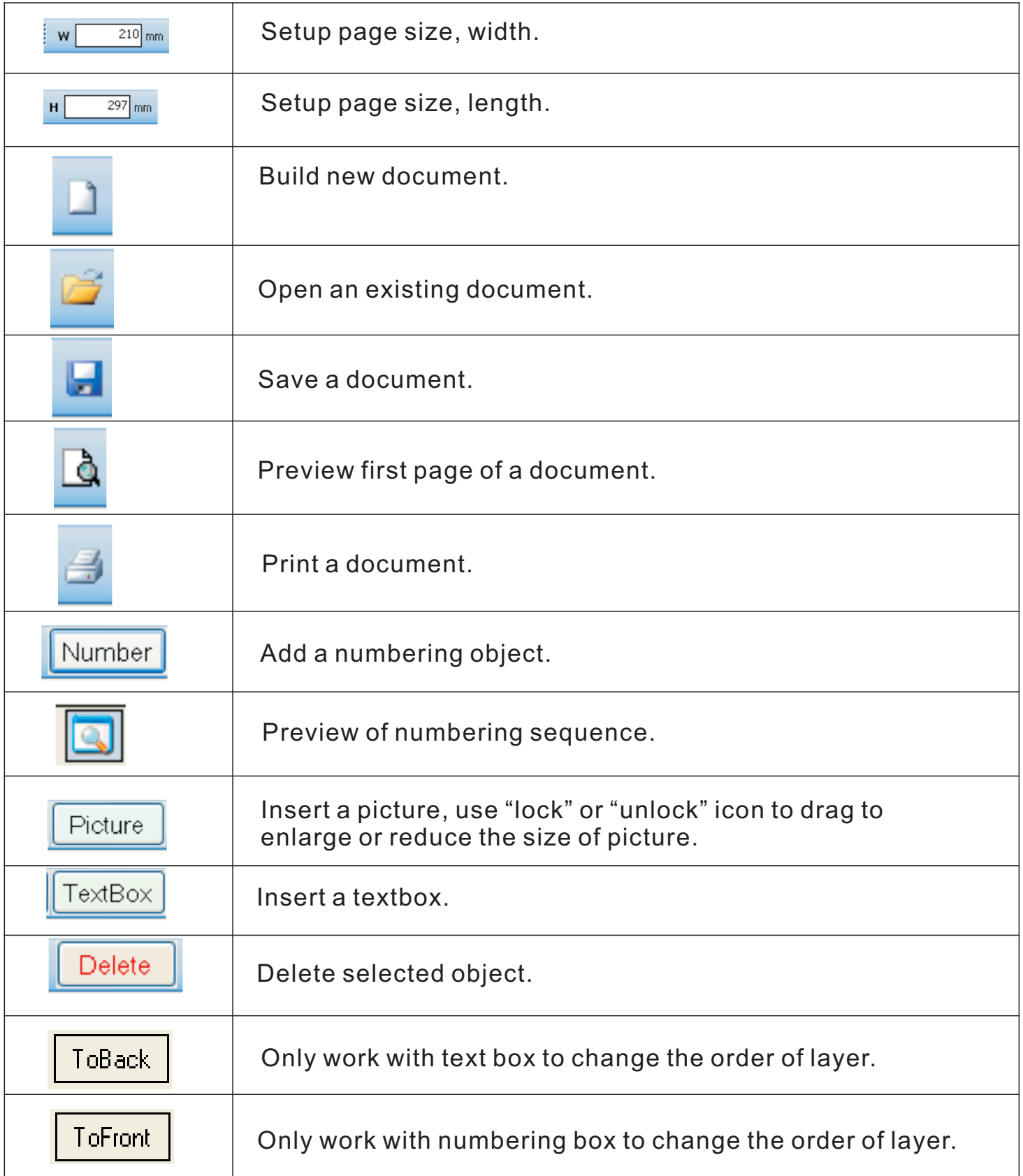

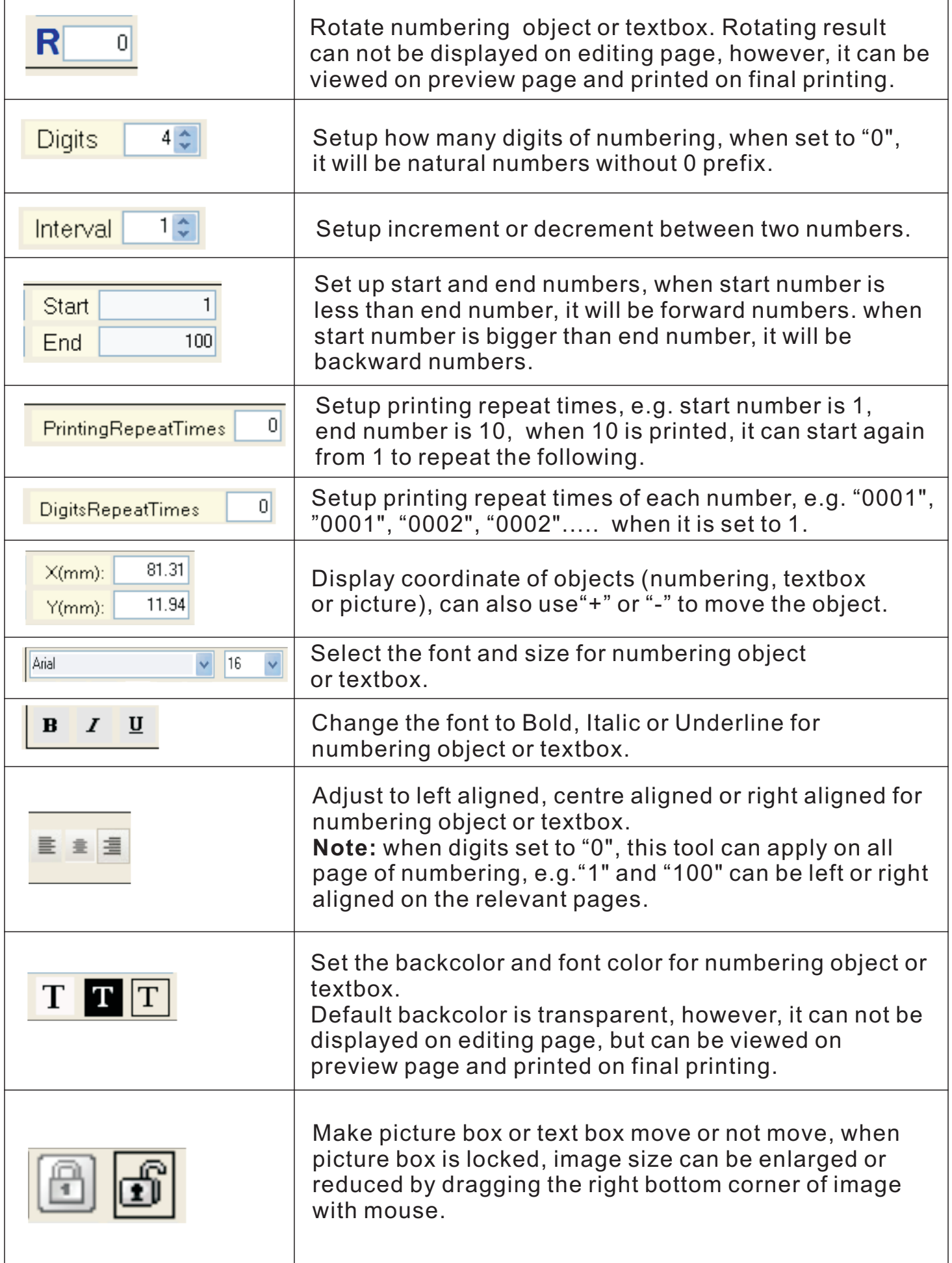